# **Computer Systems & Programming**

Lecture #12 –const, structs

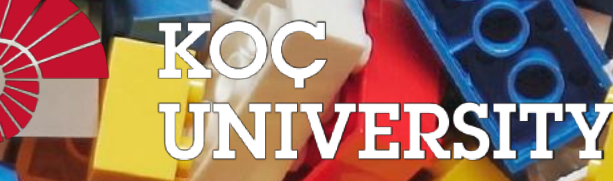

**COMP301** 

Aykut Erdem // Koç University // Spring 2024

### Recap

- Generics So Far
- Motivating Example: Bubble Sort
- Function Pointers

## Recap: Generics Overview

- We use **void \*** pointers and memory operations like **memcpy** and **memmove** to make data operations generic.
- We use **function pointers** to make logic/functionality operations generic.

## Recap: Integer Bubble Sort

```
void bubble_sort_int(int *arr, int n) {
    while (true) {
        bool swapped = false;
        for (int i = 1; i < n; i++) {
            if (arr[i - 1] > arr[i]) {
                swapped = true;
               swap int(&arr[i - 1], &arr[i]);
 }
 }
        if (!swapped) {
            return;
 }
 }
                                   How can we make this function 
                                   generic, to sort an array of any type?
```
}

```
void bubble_sort(void *arr, int n, int elem_size_bytes) {
    while (true) {
        bool swapped = false;
        for (int i = 1; i < n; i++) {
            void *p_prev_elem = (char *)arr + (i - 1) * elem_size_bytes;
            void *p_curr_elem = (char *)arr + i * elem_size_bytes;
            if (*p_prev_elem > *p_curr_elem) {
               swapped = true;
                swap(p_prev_elem, p_curr_elem, elem_size_bytes);
 }
 }
         if (!swapped) {
            return;
 }
 }
                              Wait a minute…this doesn't work! We can't 
                              dereference void *s OR compare any element 
                              with >, since they may not be numbers!
```

```
void bubble_sort(void *arr, int n, int elem_size_bytes) {
     while (true) {
         bool swapped = false;
         for (int i = 1; i < n; i++) {
             void *p_prev_elem = (char *)arr + (i - 1) * elem_size_bytes;
             void *p_curr_elem = (char *)arr + i * elem_size_bytes;
             if (*p_prev_elem > *p_curr_elem) {
                swapped = true;
                 swap(p_prev_elem, p_curr_elem, elem_size_bytes);
 }
         }
        if (!swapped)
             return;
 }
 }
}
                         bubble_sort (inner voice): hey, 
                         you, person who called us. Do 
                         you know how to compare the 
                         items at these two addresses?
```
}

```
void bubble_sort(void *arr, int n, int elem_size_bytes) {
     while (true) {
         bool swapped = false;
         for (int i = 1; i < n; i++) {
             void *p_prev_elem = (char *)arr + (i - 1) * elem_size_bytes;
             void *p_curr_elem = (char *)arr + i * elem_size_bytes;
             if (*p_prev_elem > *p_curr_elem) {
                swapped = true;
                 swap(p_prev_elem, p_curr_elem, elem_size_bytes);
 }
 }
         if (!swapped) {
             return;
 }
 }
                                  Caller: yeah, I know how to compare them. 
                                  You don't know what data type they are, but I
                                  do. I have a function that can do the 
                                  comparison for you and tell you the result.
```
}

```
void bubble_sort(void *arr, int n, int elem_size_bytes, 
                                     function compare_fn) {
    while (true) {
        bool swapped = false;
        for (int i = 1; i < n; i++) {
            void *p_prev_elem = (char *)arr + (i - 1) * elem_size_bytes;
           void *p_curr_elem = (char *)arr + i * elem_size_bytes; if (compare_fn(p_prev_elem, p_curr_elem)) {
               swapped = true; swap(p_prev_elem, p_curr_elem, elem_size_bytes);
 }
 }
        if (!swapped) {
            return;
 }
 }
                             How can we compare these elements? 
                             They can pass us this function as a 
                             parameter. The function's job is to tell us 
                             how two elements compare.
```

```
void bubble_sort(void *arr, int n, int elem_size_bytes, 
                 int (*compare_fn)(void *a, void *b)) {
    while (true) {
        bool swapped = false;
        for (int i = 1; i < n; i++) {
            void *p_prev_elem = (char *)arr + (i - 1) * elem_size_bytes;
            void *p_curr_elem = (char *)arr + i * elem_size_bytes;
            if (compare_fn(p_prev_elem, p_curr_elem) > 0) {
               swapped = true;
                swap(p_prev_elem, p_curr_elem, elem_size_bytes);
 }
 }
        if (!swapped) {
            return;
 }
 }
}
```
### Recap: Function Pointers

**}**

...

**bool integer\_compare(void \*ptr1, void \*ptr2) { ... .**.

```
int main(int argc, char *argv[]) {
    int nums \begin{bmatrix} 1 \\ 4 \\ 2 \\ 7 \end{bmatrix} -5, 1, 12, 56 };
     int nums_count = sizeof(nums) / sizeof(nums[0]);
     bubble_sort(nums, nums_count, sizeof(nums[0]), integer_compare);
```
bubble sort is generic and works for any type. But the **caller** knows the specific type of data being sorted and provides a comparison function specifically for that data type.

### Recap: Function Pointers

**... .**.

...

**}**

**bool string\_compare(void \*ptr1, void \*ptr2) {**

**int** main(int argc, char \*argv[]) { **char \***classes[] = {"COMP100", "COMP132", "COMP201", "COMP202"}; int arr count = sizeof(classes) / sizeof(classes[0]); bubble\_sort(classes, arr\_count, sizeof(classes[0]), **string\_compare**);

> bubble sort is generic and works for any type. But the **caller** knows the specific type of data being sorted and provides a comparison function specifically for that data type.

## Recap: Comparison Functions

- Function pointers are used often in cases like this to compare two values of the same type. These are called **comparison functions**.
- The standard comparison function in many C functions provides even more information. It should return:
	- < 0 if first value should come before second value
	- > 0 if first value should come after second value
	- 0 if first value and second value are equivalent
- This is the same return value format as **strcmp**!

#### **int (\*compare\_fn)(void \*a, void \*b)**

### Recap: integer\_compare

...

```
int integer_compare(void *ptr1, void *ptr2) {
     return *(int *)ptr1 - *(int *)ptr2; 
}
```

```
int main(int argc, char *argv[]) {
      int nums \begin{bmatrix} 1 \\ 4 \\ 2 \\ 7 \end{bmatrix}, \begin{bmatrix} 4 \\ 2 \\ 7 \end{bmatrix}, \begin{bmatrix} 4 \\ 1 \\ 2 \\ 3 \end{bmatrix} int nums_count = sizeof(nums) / sizeof(nums[0]);
       bubble_sort(nums, nums_count, sizeof(nums[0]), integer_compare);
```
bubble sort is generic and works for any type. But the **caller** knows the specific type of data being sorted and provides a comparison function specifically for that data type.

### Recap: string\_compare

...

```
int string_compare(void *ptr1, void *ptr2) {
     return strcmp(*(char **)ptr1, *(char **)ptr2); 
}
```
**int** main(int argc, char \*argv[]) { **char \***classes[] = {"COMP100", "COMP132", "COMP201", "COMP202"}; int arr count = sizeof(classes) / sizeof(classes[0]); bubble\_sort(classes, arr\_count, sizeof(classes[0]), **string\_compare**);

> bubble sort is generic and works for any type. But the **caller** knows the specific type of data being sorted and provides a comparison function specifically for that data type.

## Recap: Count Matches

- Let's write a generic function count matches that can count the number of a certain type of element in a generic array.
- It should take in as parameters information about the generic array, and a function parameter that can take in a pointer to a single array element and tell us if it's a match.

int count matches(void \*base, int nelems, int elem size bytes, bool (\*match fn)(void \*));

### Recap: Count Matches

int count matches(void \*base, int nelems, int elem size bytes, bool (\*match fn)(void \*)) {

```
int match count = 0;
```

```
for (int i = 0; i < nelems; i++) {
       void *curr p = (char *)base + i * elem size bytes;if (match_fn(curr p)) {
           match count++;
 }
 }
```
return match\_count;

}

## Plan for Today

- const
- struct
- Generic stack

**Disclaimer:** Slides for this lecture were borrowed from —Nick Troccoli's Stanford CS107 class

### Lecture Plan

#### • const

- struct
- Generic stack

}

• Use **const** to declare global constants in your program. This indicates the variable cannot change after being created.

```
const double PI = 3.1415;
const int DAYS_IN_WEEK = 7;
```
int main(int argc, char \*argv[]) {

```
\bullet\bullet\bulletif (x == DAYS IN WEEK) \{…
}
\dots
```
• Use **const** with pointers to indicate that the data that is pointed to cannot change.

```
char str[6];
strcpy(str, "Hello");
const char *s = str;
```
// Cannot use s to change characters it points to  $s[0] = 'h';$ 

}

Sometimes we use **const** with pointer parameters to indicate that the function will not / should not change what it points to. The actual pointer can be changed, however.

// This function promises to not change str's characters int countUppercase(**const** char \*str) { int count =  $0$ ; for (int  $i = 0$ ;  $i <$  strlen(str);  $i++$ ) { if (isupper(str[i])) { count++; } } return count;

### memcpy Revisited

**memcpy** is a function that copies a specified amount of bytes at one address to another address.

#### **void \*memcpy(void \*dest, const void \*src, size\_t n);**

It copies the next n bytes that src points to to the location contained in dest. (It also returns dest). It does not support regions of memory that overlap.

```
int x = 5;
int y = 4;
memcpy(&x, &y, sizeof(x)); // like x = y
```
}

By definition, C gets upset when you set a **non-const** pointer equal to a **const** pointer. You need to be consistent with **const** to reflect what you cannot modify.

// This function promises to not change str's characters int countUppercase(**const** char \*str) { // compiler warning and error char \*strToModify = str;  $strToModify[0] = ...$ 

}

By definition, C gets upset when you set a **non-const** pointer equal to a **const** pointer. You need to be consistent with **const** to reflect what you cannot modify. **Think of const as part of the variable type**.

// This function promises to not change str's characters int countUppercase(**const** char \*str) { **const** char \*strToModify = str;  $strToModify[0] = ...$ 

**const** can be confusing to interpret in some variable types.

```
// cannot modify this char
const char c = 'h';
```

```
// cannot modify chars pointed to by str
const char *str = ...
```
// cannot modify chars pointed to by \*strPtr const char  $**$ str $P$ tr = ...

```
1 char buf[6];
```

```
 2 strcpy(buf, "Hello");
```

```
3 const char *str = buf;
```

$$
4 \quad \text{str[0]} = 'M';
$$

5 str = "Mello";

$$
6 \quad \text{buf}[0] = 'M';
$$

char buf $[6]$ ; 2 strcpy(buf, "Hello"); 3 const char \*str = buf; 4 str[0] = 'M'; 5 str = "Mello";

 $6$  buf[ $0$ ] = 'M';

**Line 1** makes a typical modifiable character array of 6 characters.

✅

✅

```
1 char buf[6];
 2 strcpy(buf, "Hello");
 3 const char *str = buf;
 4 str[0] = 'M';
 5 str = "Mello";
6 buf[0] = 'M';
```
**Line 2** copies characters into this modifiable character array.

✅

✅

✅

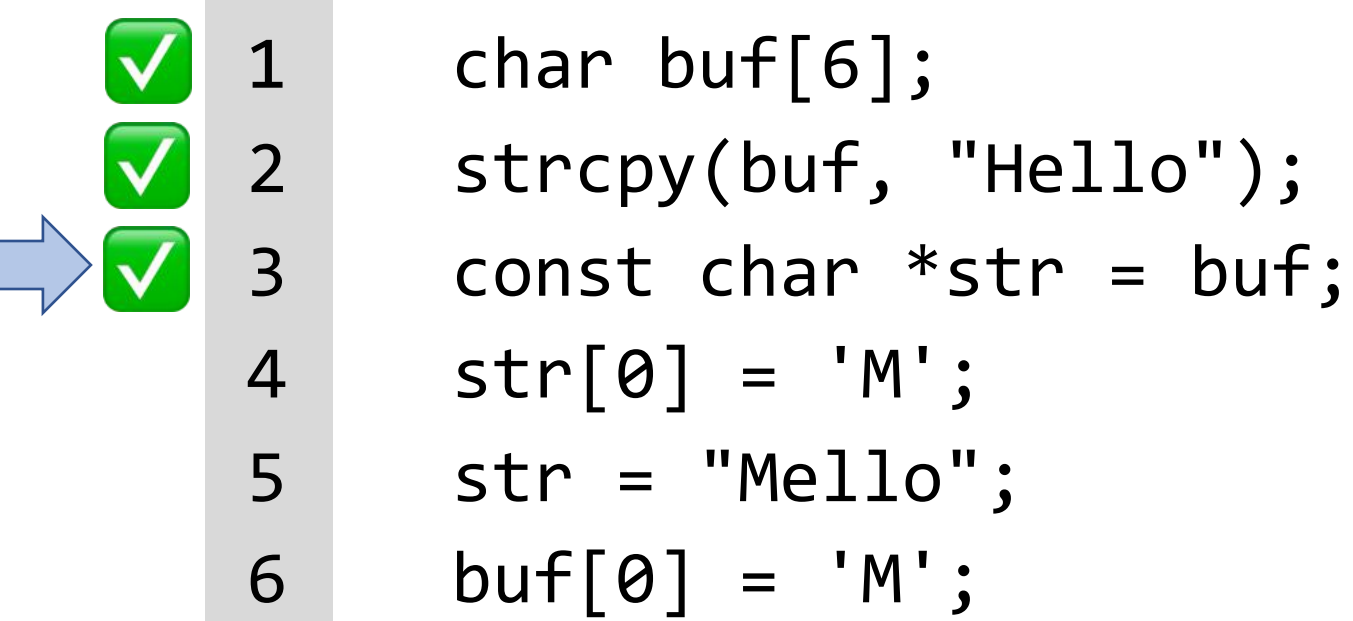

**Line 3** makes a const pointer that points to the first element of buf. We cannot use str to change the characters it points to because it is const.

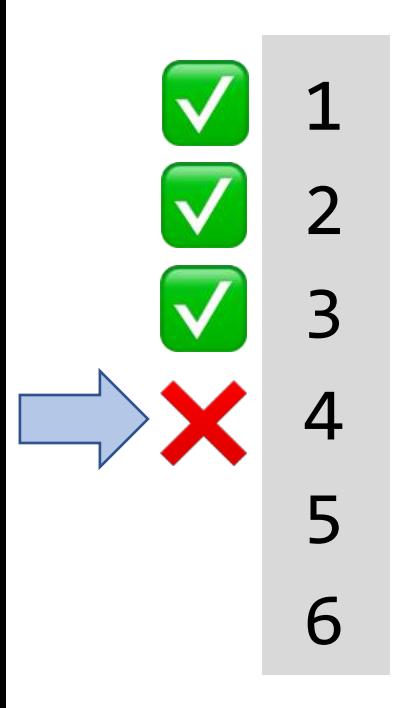

1 char buf[6]; 2 strcpy(buf, "Hello"); 3 const char \*str = buf; 4 str[0] = 'M'; 5 str = "Mello"; 6 buf[0] = 'M';

**Line 4** is not allowed – it attempts to use a const pointer to characters to modify those characters.

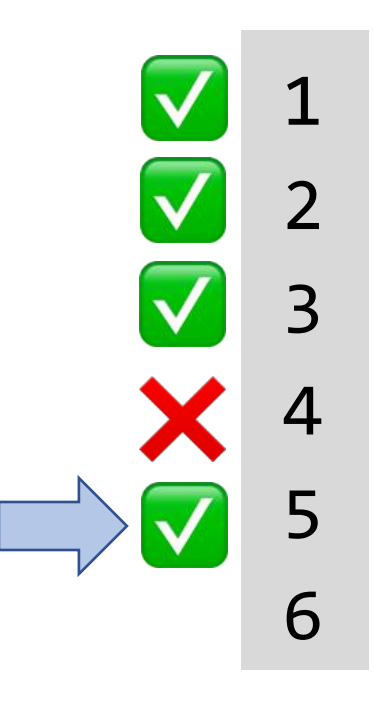

```
1 char buf[6];
 2 strcpy(buf, "Hello");
 3 const char *str = buf;
 4 str[0] = 'M';
      5 str = "Mello";
     buf[0] = 'M';
```
**Line 5** is ok – str's type means that while you cannot change the characters at which it points, you can change str itself to point somewhere else. str is not const – its characters are.

```
✅
✅
✅
❌
✅
✅
```

```
1 char buf[6];
 2 strcpy(buf, "Hello");
 3 const char *str = buf;
 4 str[0] = 'M';
 5 str = "Mello";
6 buf[0] = 'M';
```
**Line 6** is ok – buf is a modifiable char array, and we can use it to change its characters. Declaring str as const doesn't mean that place in memory is not modifiable at all – it just means that you cannot modify it using str.

### Lecture Plan

#### • const

- struct
- Generic stack

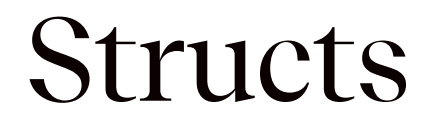

A **struct** is a way to define a new variable type that is a group of other variables.

```
struct date { // declaring a struct type
    int month;
   int day; \frac{1}{\sqrt{2}} members of each date structure
};
…
struct date today; \sqrt{2} construct structure instances
today.month = 1;
today.day = 28;
```
struct date new years eve =  $\{12, 31\}$ ; // shorter initializer syntax

### **Structs**

Wrap the struct definition in a **typedef** to avoid having to include the word **struct** every time you make a new variable of that type.

```
typedef struct date {
     int month;
    int day;
} date;
…
date today;
today.month = 1;
today.day = 28;
```
date new years\_eve =  ${12, 31};$ 

### **Structs**

}

If you pass a struct as a parameter, like for other parameters, C passes a **copy** of the entire struct.

```
void advance_day(date d) {
      d.day++;}<br>}
```

```
int main(int argc, char *argv[]) {
     date my date = \{1, 28\};
     advance day(my date);
     printf("\%d", my date.day); // 28
     return 0;
```
}

If you pass a struct as a parameter, like for other parameters, C passes a **copy** of the entire struct. **Use a pointer to modify a specific instance**.

```
void advance_day(date *d) {
      (*d).day++;
}<br>]
```

```
int main(int argc, char *argv[]) {
     date my date = \{1, 28\};
     advance day(&my date);
     printf("\%d", my date.day); // 29
     return 0;
```
}

The **arrow** operator lets you access the field of a struct pointed to by a pointer.

```
void advance_day(date *d) {
     d->day++; // equivalent to (*d).day++;
}<br>]
```

```
int main(int argc, char *argv[]) {
     date my date = \{1, 28\};
     advance day(&my date);
     printf("\%d", my date.day); // 29
     return 0;
```
C allows you to return structs from functions as well. It returns whatever is contained within the struct.

```
date create_new_years_date() {
     date d = \{1, 1\}; return d; // or return (date){1, 1};
}
int main(int argc, char *argv[]) {
     date my date = create_new\_years_data();
     printf("%d", my date.day); // 1
```

```
return 0;
```
**sizeof** gives you the entire size of a struct, which is the sum of the sizes of all its contents.

```
typedef struct date {
       int month;
       int day; 
 } date;
```

```
int main(int argc, char *argv[]) {
     int size = sizeof(date); // 8 return 0;
}
```
### Arrays of Structs

You can create arrays of structs just like any other variable type.

```
typedef struct my_struct {
    int x;
    char c;
 my_struct;
```
…

```
my_struct array_of_structs[5];
```
### Arrays of Structs

To initialize an entry of the array, you must use this special syntax to confirm the type to C.

```
typedef struct my_struct {
     int x;
    char c;
} my_struct;
```

```
…
```

```
my_struct array_of_structs[5];
array of structs[0] = (my struct){0, 'A'};
```
### Arrays of Structs

You can also set each field individually.

```
typedef struct my_struct {
     int x;
    char c;
} my_struct;
```

```
\dotsmy_struct array_of_structs[5];
array of structs[0].x = 2;
array of structs[0].c = 'A;
```
### Lecture Plan

- const
- struct
- Generic stack

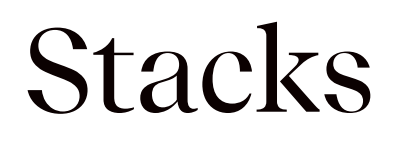

- C generics are particularly powerful in helping us create generic data structures.
- Let's see how we might go about making a Stack in C.

### **Stacks**

- A **Stack** is a data structure representing a stack of things.
- Objects can be *pushed* on top of or *popped*  from the top of the stack.
- Only the top of the stack can be accessed; no other objects in the stack are visible.
- Main operations:
	- **push(value)**: add an element to the top of the stack
	- **pop()**: remove and return the top element in the stack
	- **peek()**: return (but do not remove) the top element in the stack

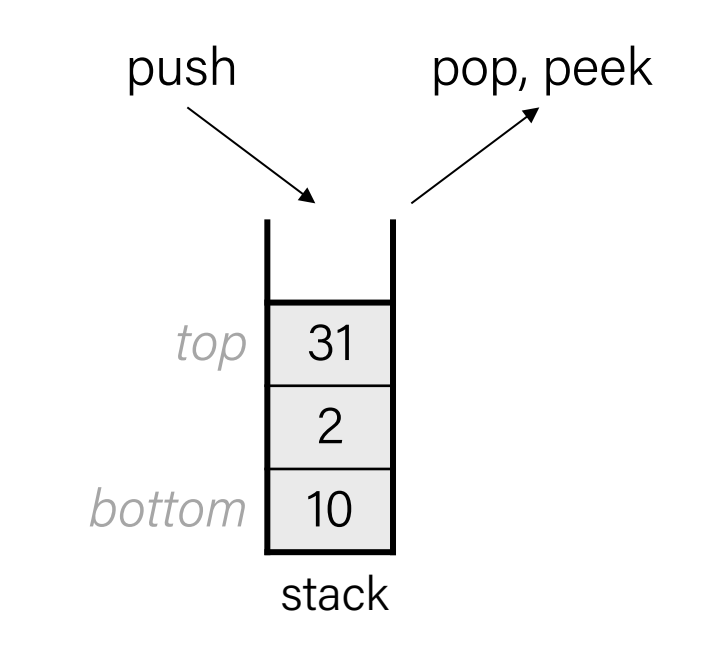

### **Stacks**

A stack is often implemented using a **linked list** internally.

- "bottom"  $=$  tail of linked list
- "top" = head of linked list *(why not the other way around?)*

Stack<int> s; s.push(42); s.push(-3); s.push(17);

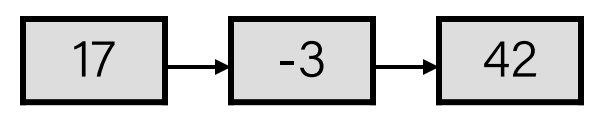

*front*

#### **Problem:** C is not object-oriented! We can't call methods on variables.

## **Demo: Int Stack**

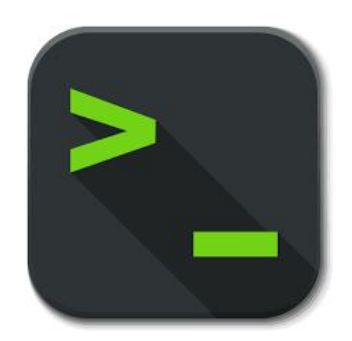

int\_stack.c

### Int Stack Structs

**typedef struct** int\_node { **struct** int\_node \*next; **int** data;

} int\_node ;

```
typedef struct int_stack
{
    int nelems
;
    int node *top;
} int_stack
;
```
### Int Stack Functions

- int stack create(): creates a new stack on the heap and returns a pointer to it
- **int\_stack\_push(int\_stack \*s, int data)**: pushes data onto the stack
- **int\_stack\_pop(int\_stack \*s)**: pops and returns topmost stack element

### int stack create

```
int_stack *int_stack_create() {
    int stack *s = malloc(sizeof(int stack));s->nelems = \theta;
    s->top = NULL;
    return s;
```
**From previous slide: typedef struct** int\_stack { **int** nelems; int node \*top; int\_stack;

### int\_stack\_push

```
void int_stack_push(int_stack *s, int data) {
    int node *new node = malloc(sizeof(int node));
    new node->data = data;
```

```
new node->next = s->top;
s->top = new node;
s->nelems++;
```
### int\_stack\_pop

```
int int stack pop(int stack *s) {
    if (s->nelems == \theta) {
         error(1, 0, "Cannot pop from empty stack"); 
 }
    int node *n = s->top;
    int value = n - \lambda data;s->top = n->next;
     free(n);
```

```
 s->nelems--;
```

```
 return value;
```

```
From previous slide:
typedef struct int_stack {
    int nelems;
     node *top;
 } int_stack;
```
### Pushing Elements to Int Stack

```
int_stack *intstack = int_stack_create();
for (int i = 0; i < TEST_STACK_SIZE; i++) {
    int stack push(intstack, i);
}
```
### Popping Elements from Int Stack

```
// Pop off all elements
while (intstack->nelems > 0) {
    printf("%d\n", int stack pop(intstack));
}<br>|
```
# What modifications are necessary to make a generic stack?

### Stack Structs

```
typedef struct int_node {
    struct int_node *next;
    int data;
```
int node;

```
typedef struct int_stack {
    int nelems;
    int node *top;
 int_stack;
```
How might we modify the Stack data representation itself to be generic?

### Stack Structs

```
typedef struct int_node {
    struct int_node *next;
    int data;
```

```
int node;
```

```
typedef struct int_stack {
    int nelems;
    int node *top;
 int_stack;
```
**Problem:** each node can no longer store the data itself, because it could be any size!

### Generic Stack Structs

```
typedef struct int_node {
    struct int node *next;
    void *data;
```

```
int node;
```

```
typedef struct stack {
    int nelems;
     int elem_size_bytes;
    node *top;
 stack; Solution: each node stores a pointer, which is
             always 8 bytes, to the data somewhere else. We 
             must also store the data size in the Stack struct.
```
### Stack Functions

- int stack create(): creates a new stack on the heap and returns a pointer to it
- **int\_stack\_push(int\_stack \*s, int data)**: pushes data onto the stack
- **int\_stack\_pop(int\_stack \*s)**: pops and returns topmost stack element

### int stack create

```
int stack *int stack create() {
    int stack *s = malloc(sizeof(int stack));s->nelems = \theta;
    s->top = NULL;
    return s;
```
How might we modify this function to be generic?

#### **From previous slide:**

```
typedef struct stack {
    int nelems;
     int elem_size_bytes;
    node *top;
 } stack;
```
### Generic stack create

```
stack *stack_create(int elem_size_bytes) {
    stack *s = malloc(sizeof(stack));
    s->nelems = \theta;
    s->top = NULL;
     s->elem_size_bytes = elem_size_bytes;
    return s;
```
### int\_stack\_push

}

```
void int_stack_push(int_stack *s, int data) {
    int node *new node = malloc(sizeof(int node));
    new node->data = data;
```

```
new node->next = s->top;
s->top = new node;
s->nelems++;
```
How might we modify this function to be generic?

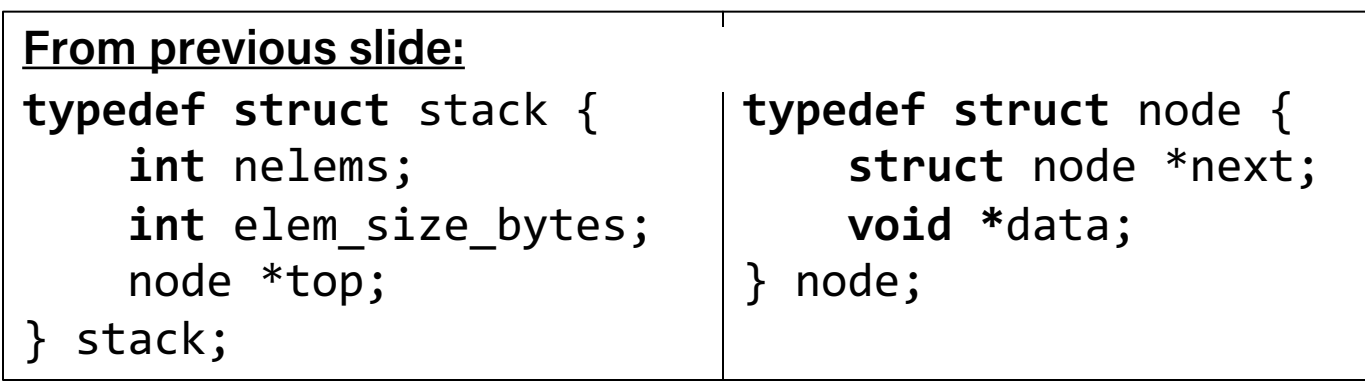

```
void int_stack_push(int_stack *s, int data) {
    int node *new node = malloc(sizeof(int node));
    new node->data = data;
```

```
new node->next = s->top;
s->top = new node;
s->nelems++;
```
}

**Problem 1:** we can no longer pass the data itself as a parameter, because it could be any size!

```
void int_stack_push(int_stack *s, const void *data) {
    int node *new node = malloc(sizeof(int node));
    new node->data = data;
```

```
new node->next = s->top;
s->top = new node;
s->nelems++;
```
}

**Solution 1:** pass a pointer to the data as a parameter instead.

void int\_stack\_push(int\_stack \*s, **const void** \*data) { int node \*new node = malloc(sizeof(int node)); **new\_node->data = data;**

```
new node->next = s->top;
s->top = new node;
s->nelems++;
```
**Problem 2:** we cannot copy the existing data pointer into new node. The data structure must manage its own copy that exists for its entire lifetime. The provided copy may go away!

```
int main() {
    stack *int stack = stack create(sizeof(int));
    add one(int stack);
     // now stack stores pointer to invalid memory for 7!
}
```

```
void add one(stack *s) {
    int num = 7;
    stack push(s, &num);
```
void stack\_push(stack \*s, **const void** \*data) { node \*new node =  $malloc(sizeof(node))$ ; **new\_node->data = malloc(s->elem\_size\_bytes); memcpy(new\_node->data, data, s->elem\_size\_bytes);**

```
new node->next = s->top;
s->top = new node;
s->nelems++;
```
**Solution 2:** make a heap-allocated copy of the data that the node points to.

### int\_stack\_pop

```
int int_stack_pop(int_stack *s) {
    if (s->nelems == 0) {
         error(1, 0, "Cannot pop from empty stack"); 
 }
    int node *n = s->top;
     int value = n->data;
                                   How might we modify this function to 
                                   be generic?
```

```
s->top = n->next;
```
 free(n); s->nelems--;

```
 return value;
```
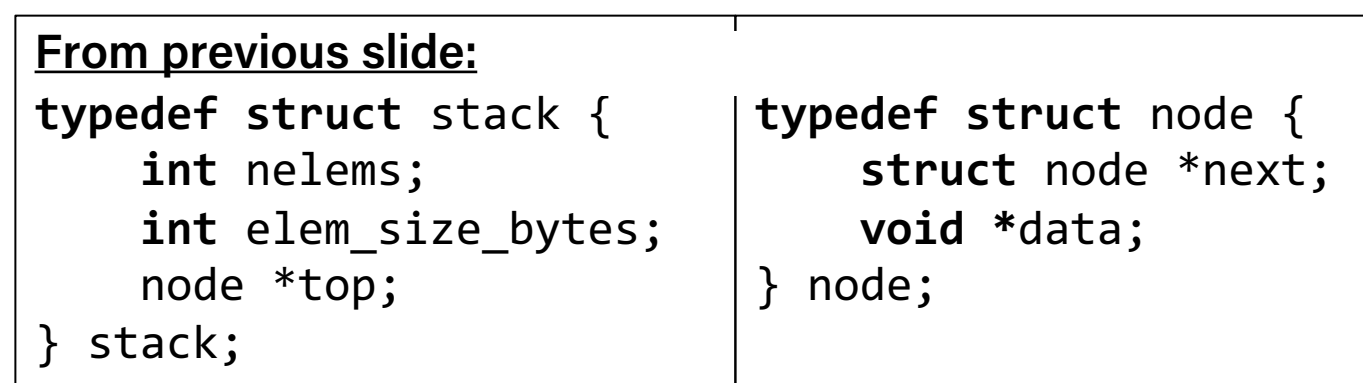

```
Generic stack pop
```

```
int int_stack_pop(int_stack *s) {
    if (s->nelems == 0) {
         error(1, 0, "Cannot pop from empty stack"); 
 }
    int node *n = s->top;
     int value = n->data;
    s->top = n->next;
     free(n);
     s->nelems--;
     return value;
                              Problem: we can no longer return the 
                              data itself, because it could be any size!
```
### Generic stack pop

```
void *int_stack_pop(int_stack *s) {
    if (s->nelems == 0) {
          error(1, 0, "Cannot pop from empty stack"); 
 }
    int node *n = s->top;
     void *value = n->data;
    s->top = n->next;
     free(n);
     s->nelems--;
     return value;
                               While it's possible to return the heap 
                               address of the element, this means the 
                               client would be responsible for freeing 
                               it. Ideally, the data structure should 
                               manage its own memory here.
```
### Generic stack pop

```
void stack_pop(stack *s, void *addr) {
    if (s->nelems == \theta) {
         error(1, 0, "Cannot pop from empty stack"); 
 }
    node *n = s - \gt{top};
     memcpy(addr, n->data, s->elem_size_bytes);
    s->top = n->next;
```

```
 free(n->data);
 free(n);
 s->nelems--;
```
}

**Solution:** have the caller pass a memory location as a parameter and copy the data to that location.
}

```
int stack *intstack = int stack create();
for (int i = 0; i < TEST STACK SIZE; i++) {
    int stack push(intstack, i);
```
}

```
stack *intstack = stack_create(sizeof(int));
for (int i = 0; i < TEST_STACK SIZE; i++) {
     stack_push(intstack, &i);
```
int\_stack \*intstack = int\_stack\_create(); int stack push(intstack, 7);

```
stack *intstack = stack_create(sizeof(int));
int num = 7;
stack_push(intstack, &num);
```

```
// Pop off all elements
while (intstack->nelems > 0) {
    printf("%d\n", int stack pop(intstack));
}
```
We must now pass the *address* of where we would like to store the popped element, rather than getting it directly as a return value.

}

```
// Pop off all elements
int popped_int;
while (intstack->nelems > 0) {
     stack_pop(intstack, &popped_int);
     printf("%d\n", popped_int);
```
We must now pass the *address* of where we would like to store the popped element, rather than getting it directly as a return value.

# **Demo: Generic Stack**

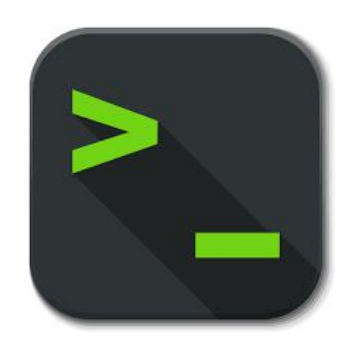

generic\_stack.c

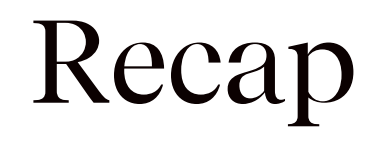

- const
- struct
- Generic stack

**Next Time:** *Compiling C programs*